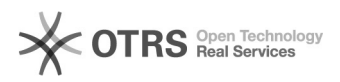

## formas de inclusão de nomes no projeto de pesquisa

## 15/05/2024 10:48:55

## **Imprimir artigo da FAQ**

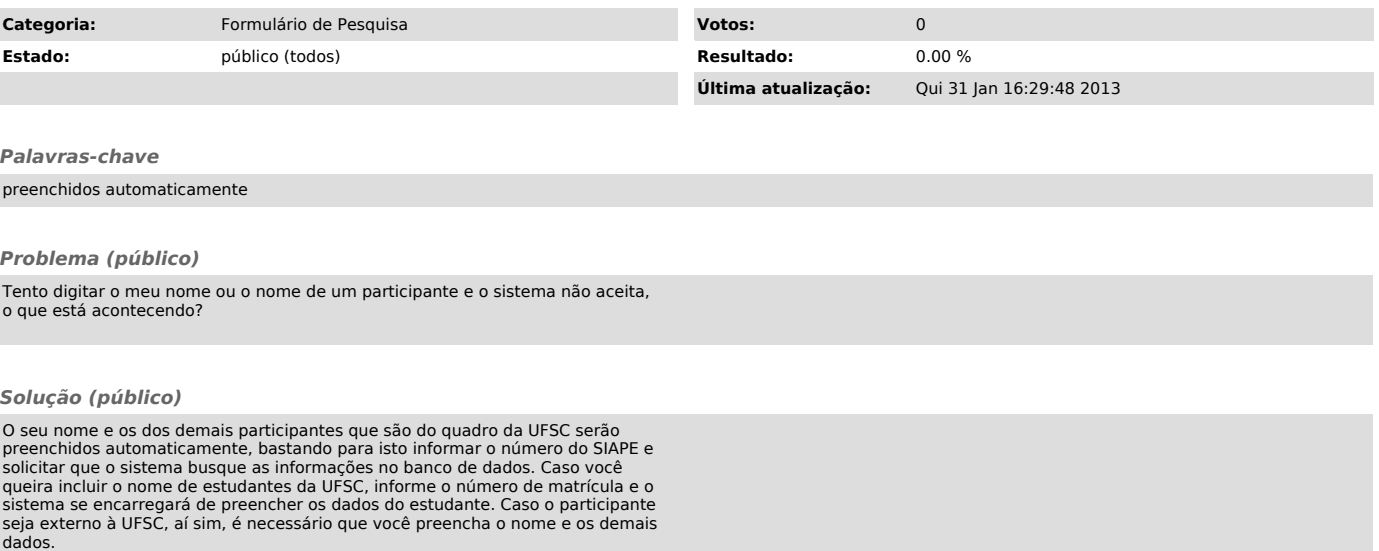